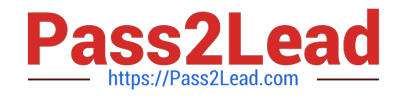

# **C\_HANADEV\_17Q&As**

SAP Certified Development Associate - SAP HANA 2.0 SPS05

## **Pass SAP C\_HANADEV\_17 Exam with 100% Guarantee**

Free Download Real Questions & Answers **PDF** and **VCE** file from:

**https://www.pass2lead.com/c\_hanadev\_17.html**

### 100% Passing Guarantee 100% Money Back Assurance

Following Questions and Answers are all new published by SAP Official Exam Center

**63 Instant Download After Purchase** 

- **63 100% Money Back Guarantee**
- 365 Days Free Update
- 800,000+ Satisfied Customers

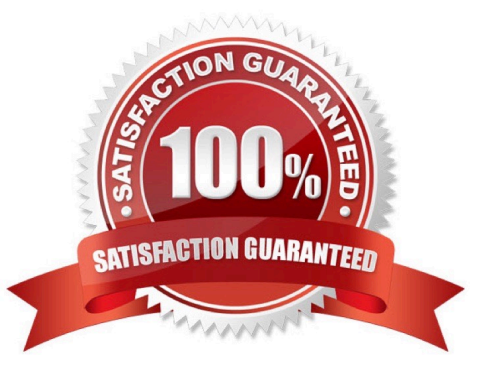

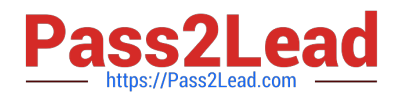

#### **QUESTION 1**

Please review the JSON model in the screenshot. Which of the following absolute binding paths are valid?

Note: There are 3 correct answers to this question.

{company: {name: "ACME", info: {employees:3}, contacts: [{name: "Barbara", phone: "873"},{name:

"Gerry", phone: \\'"734"}]}}

- A. /contacts/0/name
- B. /company/name
- C. /company/contacts/2/phone
- D. /company/info/employees
- E. /company/contacts/1/name

Correct Answer: BDE

#### **QUESTION 2**

Which of the following activities are part of the development lifecycle using SAP HANA extended application services, advanced model (XS advanced)? Note: There are 3 correct answers to this question.

- A. Synchronize source with GIT repository
- B. Store source in SAP HANA repository
- C. Activate artifacts via \_SYS\_REPO
- D. Create an MTA project
- E. Export project as MTA archive

Correct Answer: ADE

#### **QUESTION 3**

You work on a multi-target application that uses the SAP HANA Deployment Infrastructure (HDI). Which operations can you perform in the SAP Web IDE for SAP HANA? There are 2 correct answers to this question.

- A. Create objects in the SAP HANA repository.
- B. Choose the supported SAP HANA versions.
- C. Configure the artifact namespaces.

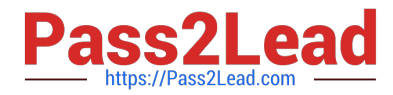

D. Deploy HTML5 modules to the SAP HANA database.

Correct Answer: AD

#### **QUESTION 4**

What do you use to set up unit testing for your SQL Script procedure? Please choose the correct answer.

- A. A library with language SQLSCRIPTTEST
- B. The SQL Script debugger
- C. SQL Script logging procedures
- D. The SQL Script Code Analyzer

Correct Answer: A

#### **QUESTION 5**

Which configuration file indicates the program that is executed upon startup when you run the Node.js module?

- A. mta.yaml
- B. project.json
- C. package.json
- D. server.js
- Correct Answer: C

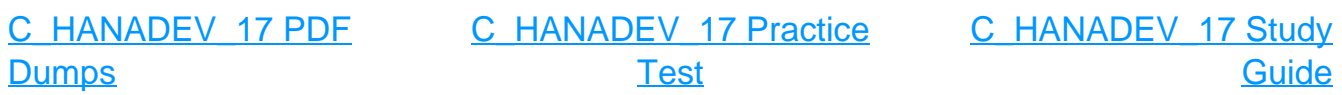